# How to Implement an OAI publishing registry in 1 day

**Patrick Dowler Canadian Astronomy Data Centre**

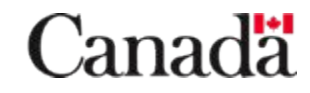

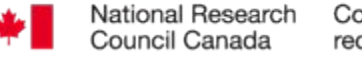

Conseil national de recherches Canada

#### The back story...

- CADC didn't get much into the registry game early on
- used a registry implementation from AstroGrid project
	- massive/complex java war application
	- − embedded XML database did not fit operational model (redundancy/HA/LB)
- then a sysadmin re-org of a filesystems on a bespoke internal server trashed the XML database…
- ... and our OAI publishing registry was dead and non-recoverable
- ... then searchable registries started doing their semi-annual full harvest and could not verify any of our resources still existed

# Implementing OAI publishing in a day

- recover the content
	- Markus helped a lot by writing a script that pulled all the current records from the MAST registry
- minimise the scope
	- only do what is needed by other IVOA registries
	- − one authority
	- − modest number of services
	- − future content updates only made by me
	- − BUT: implement good test code (~re-usable)
- shortcomings (identified from OAI spec and rofr.ivoa.net validator):
	- recovered XML records are in ivo\_vor format: cannot support oai dc output format #fail
	- OAI timestamp parsing is odd, my code is more lenient #fail

#### NG CNRC

# Implementing OAI publishing in a day

- OAI verbs: 6 different requests to support
- with the limited scope, 4 of them output static documents:
	- − verb=Identify
	- − verb=ListMetadataFormats
	- − verb=ListSets
	- − verb=GetRecord&identifier=<ivo\_id> (1 doc per service)
- the recovered content are all the OAI GetRecord documents
	- fix docs with my new OAI registry URL
	- Identify doc and our registry doc have same <ri:Resource>
- implementation:
	- name each doc to match verb or identifier
	- − read file and rewrite with correct OAI doc envelope
	- updating a record: have to change timestamp in two places

#### **NRC CNRC**

# Implementing OAI publishing in a day

- two of the OAI requests have dynamic content:
	- − verb=ListIdentifiers
	- − verb=ListRecords
	- − filtering by date (from & until)
- implementation of ListIdentifiers:
	- Fread every xml file and and extract the OAI <header>
	- − maybe filter by date(s)
	- rewrite with correct OAI doc envelope and sequence of <header>
- implementation of GetRecords:
	- − read every xml file and extract OAI <header> and <metadata>
	- maybe filter by date(s)
	- rewrite with correct OAI doc envelope and sequence of <record><header>...</header><metadata>...</metadata></record>

#### **NRC CNRC**

# TODO

- define a back end storage API
- move code to<https://github.com/opencadc>
- work on or accept contributed back-end implementations that are less dumb
- would really like a back end that was also RegTAP

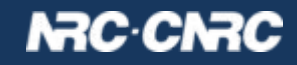